# *Jutge.org*

The Virtual Learning Environment for Computer Programming

### Frequències en un tauler **P66664\_ca**

Disposem d'un tauler d'*m* files i *n* columnes on a cada casella hi ha un dígit (0, . . , 9). Escriviu un programa que calculi la freqüència de cada dígit en cadascuna de les *n* columnes del tauler. El nombre de files del tauler pot ser molt gran.

#### **Entrada**

L'entrada és una sèrie de casos. Cada cas consta de dos enters més grans que zero *m* i *n* que denoten respectivament el nombre de files i columnes del tauler, seguit d'una descripció per files dels dígits del tauler.

#### **Sortida**

Per a cada cas una taula de freqüències. La taula té deu files, que representen respectivament els dígits 0, . . , 9 i *n* columnes. El valor de la taula a la fila *d* columna *j* ha de ser la frequència del dígit *d* a la columna *j* del tauler corresponent a l'entrada. Després de la taula de frequències apareix una línia en blanc.

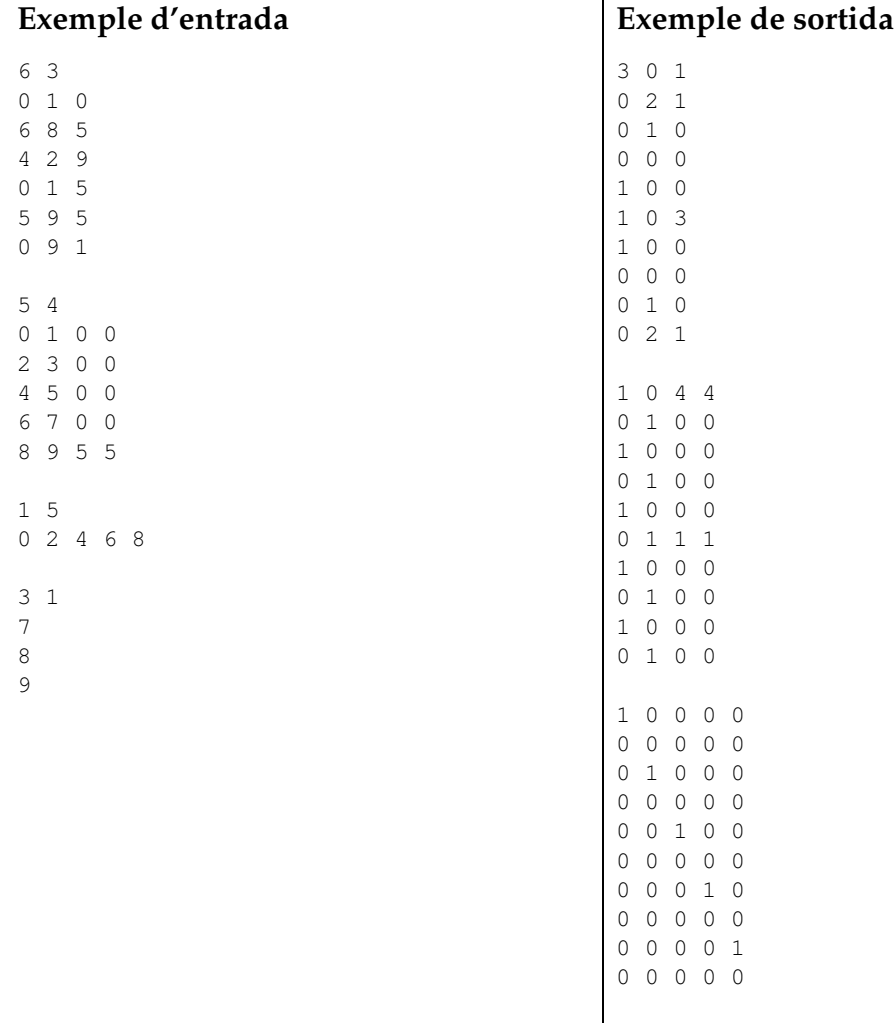

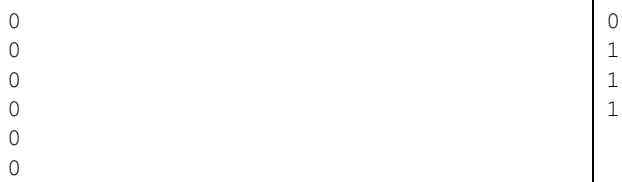

## Informació del problema

Autor : Pro1 Generació: 2024-06-28 09:22:26

© *Jutge.org*, 2006–2024. https://jutge.org